CSE6242 / CX4242: Data & Visual Analytics

# Scaling Up Hive

#### Duen Horng (Polo) Chau

Associate Professor Associate Director, MS Analytics Machine Learning Area Leader, College of Computing Georgia Tech

Partly based on materials by Professors Guy Lebanon, Jeffrey Heer, John Stasko, Christos Faloutsos, Parishit Ram (GT PhD alum; SkyTree), Alex Gray

#### Hive

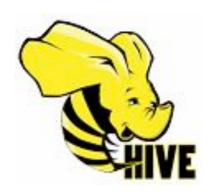

http://hive.apache.org

#### Use SQL to run queries on large datasets

Developed at Facebook

Similar to Pig, Hive runs on client computer that submit jobs (no need to install on Hadoop cluster)

You write **HiveQL** (Hive's query language), which gets converted into MapReduce jobs

# Example: starting Hive

```
% hive
hive>
hive> SHOW TABLES;
OK
Time taken: 10.425 seconds
```

#### Example: create table, load data

```
CREATE TABLE records (year STRING, temperature INT, quality INT)
ROW FORMAT DELIMITED 
FIELDS TERMINATED BY '\t';

Specify that data file is tab-separated
```

```
LOAD DATA LOCAL INPATH 'input/ncdc/micro-tab/sample.txt'
OVERWRITE INTO TABLE records;
```

Overwrite old file

This data file will be copied to Hive's internal data directory

### Example: Query

### Same thing done with Pig

```
records = LOAD 'input/ ncdc/ micro-tab/ sample.txt'
  AS (year:chararray, temperature:int, quality:int);
filtered records =
  FILTER records BY temperature != 9999
  AND (quality = = 0 OR quality = = 1 OR
       quality = = 4 OR quality = = 5 OR
       quality = = 9);
grouped records = GROUP filtered records BY year;
max temp = FOREACH grouped records GENERATE
  group, MAX( filtered records.temperature);
DUMP max temp;
```

# Pig (vs SQL)

- 1. Pig is procedural (SQL is declarative)
- 2. Checkpointing data in the pipeline
- 3. Use **specific** operator implementations vs. relying on optimizer
- 4. **Splitting** pipeline e.g., do multiple things to intermediate data
- 5. Use developer's **own code** e.g., different ways of loading data